# Windows Communication Foundation

Jim Fawcett CSE681 – Software Modeling and Analysis Fall 2017

#### **Primary Code References**

- www.ecs.syr.edu/faculty/Fawcett/handouts/C SE681-OnLine/code/WCF\_Examples
- Start with these references and use object browser and MSDN docs via F1 key

#### **Tutorials**

- [Tutorials on WCF, WPF, and more](http://www.diranieh.com/)
- [Getting Started -](http://msdn.micros/) MSDN

### **Distributed Computer Communication**

- 1964 Dartmouth Time Sharing System
- 1969 First link of ARPANET installed
- 1974 First TCP specification
- 1978 TCP/IP specification
- 1980 Ethernet
- 1983 Berkely sockets released with BSD
- $1990 CORBA 1.0$
- $1991 OLE$
- Early 90's DCE/RPC
- 1993 COM
- $1994 CORBA 2.0$
- 1996 ActiveX, DCOM
- 1997 Java RMI (Sun jdk 1.1, Java 2.0)
- 2002 .Net Remoting
- $2006 WCF$  (.Net 3.0)

#### **What is WCF?**

- Provides software **services** on machines, networks, and across the internet
- Unified programming model for all of these
- Supported natively on Windows 8, 7 and Vista
	- Requires installation on XP
- Not available on other platforms
	- Mono?
	- DotGnu?
	- Mac OSX ?

#### **Integration into .Net Facilities**

- One model for distributed systems decomposes into presentation layer, application logic layer, and data layer, all bound together with communication.
- Presentation: WPF
- Data: LINQ retrieves data
- Communic: WCF local, network, internet
- Applic Logic: Custom designs

#### **WCF Design Principles**

- Boundaries are explicit
	- No attempt to hide communication
- Services are intended to be autonomous
	- Deployed, managed, and versioned independently
- Services share contracts and schemas, not types
	- Contracts define behavior, schemas define data
	- Client needs a reference to contract not to service implementation
- Compatibility is policy-based
	- Policy supports separation of behavior from access constraints

#### **Essential Pieces of WCF**

- Contracts for **services**, **data**, and **messages**
	- A contract is simply an interface declaration
- Service, Data, and Message definitions
	- Class implementations of the contracts
- Configurations defined programmatically or declaratively
	- .Net class instances versus config files.
- A host process (can be self hosted)
	- IIS, Windows Executable, Windows Service, or WAS
- .Net Framework Classes provide support for all of the above.

#### **Examples**

- All code samples for WCF must be run in Visual Studio with administrator privileges. That's because Windows requires administrative priviledges to start and stop services.
- You can do that in at least two different ways:
	- 1. Create a link to Visual Studio (devenv.exe) and right-click, selecting run as administrator.
	- 2. Search on Visual Studio and right-click on the desktop app and select run as administrator.
- If you forget to do that you will get a crash dialog with lots of text.

#### **Examples**

These examples are important. They show you how to build services and proxies that can be self-hosted. The WCF wizard (there is only one) builds an IIS hosted service and that is not what we need for projects.

- BasicHTTP Service Declarative
- BasicHTTP Service Programmatic
- WSHttp Service Declarative
- WSHttp Service Programmatic

You will find these in the code folder in WCF Examples.

#### **Look and Feel of WCF**

- Convergence of programming models
	- Just like web services
	- Similar to .Net Remoting
	- Sockets on steriods
	- Hosting for local, network, and web
- Communication models
	- Remote Procedure Call (RPC) with optional data models
	- Message passing
	- One way, request and (callback) reply, synchronous call (wait for return)

#### WCF Architecture

#### https://docs.microsoft.com/en-us/dotnet/framework/wcf/architecture

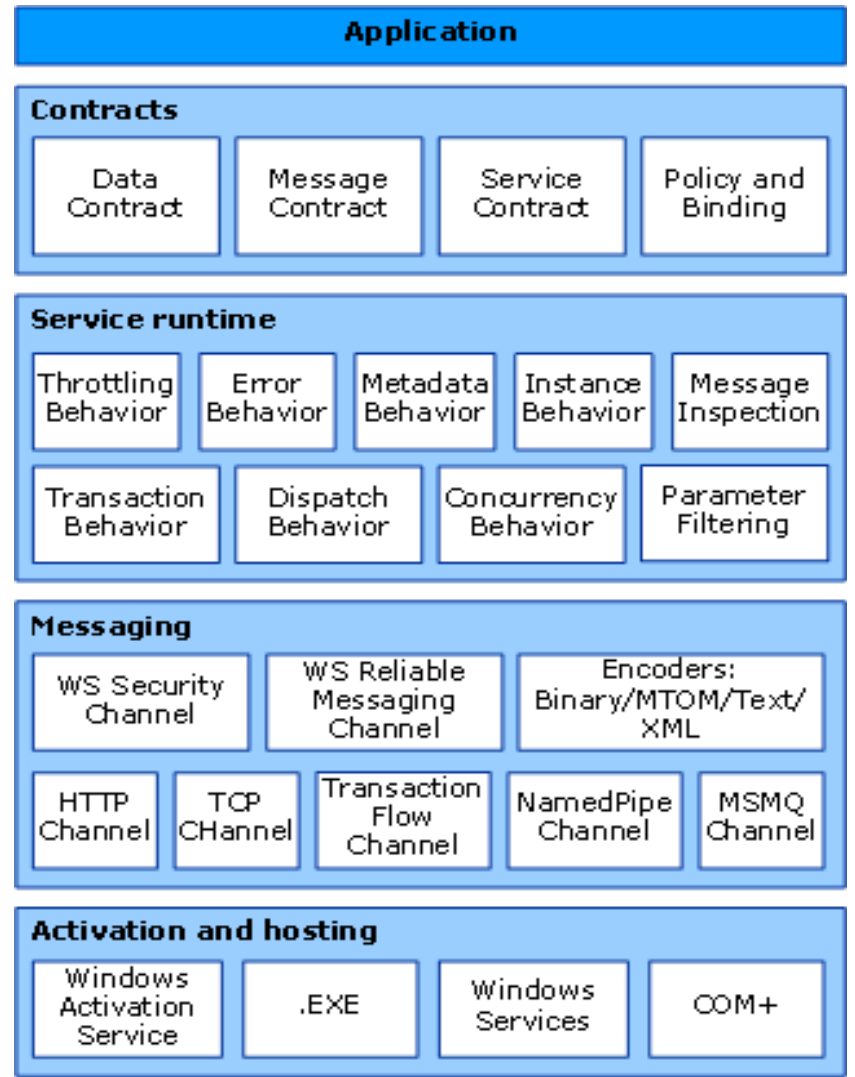

#### **ServiceModel Namespace**

- Bindings, Channels, Endpoints, Messages, Serialization
- Activation, Concurrency, Hosting, Security, **Sessions**
- Queuing, Transactions
- Exceptions

#### **Principle Parts of a WCF Service**

- Contract
	- An interface defining services rendered
	- Service, Data, Message
- Endpoints
	- Address: <http://localhost/Calculator/service>
	- Binding: WSHttpBinding
	- Contract: ICalculator
- Implementation
	- One or more classes that implement the contract interfaces. May also include hosting code.

#### **WCF Service Files**

- IService.cs
	- Interface(s) that define a service, data, or message contract
- Service.cs
	- Implement the service's functionality
- Service.svc
	- Markup file (with one line) used for services hosted in IIS
- Configuration files that declare service attributes, endpoints, and policy
	- App.config (self hosted) contains service model markup
	- Web.config (hosted in IIS) has web server policy markup plus service model markup, as in App.config

#### **Service serviceModel Markup**

```
• <system.serviceModel>
 <services>
   <service name="mySvcName" behaviorConfiguration="…">
     <endpoint address="" binding="wsHttpBinding"
        contract="myNamespace.myInterface" />
    <!-- can expose additional endpoints here -->
    <endpoint address="mex" binding="mexHttpBinding"
        contract="IMetadataExchange" />
   </service>
 </services>
 <behaviors>
   <serviceBehaviors>
     <behavior name="myNamespace.mySvcNameBehavior">
      <serviceMetaData httpGetEnabled="true" />
      <serviceDebug includeExceptionDetailInFaults="false" />
    </behavior>
   </serviceBehaviors>
 </behaviors>
</system.serviceModel>
```
#### **Channels**

- Channels are the vehicles that transport messages. They provide:
	- Transport protocols via bindings
		- Http, WSHttp, Tcp, MSMQ, named pipes
	- Encoding and Encryption
	- Reliable sessions
	- Communication modes
		- Simplex, duplex, send and wait
	- Security modes

## WCF Bindings

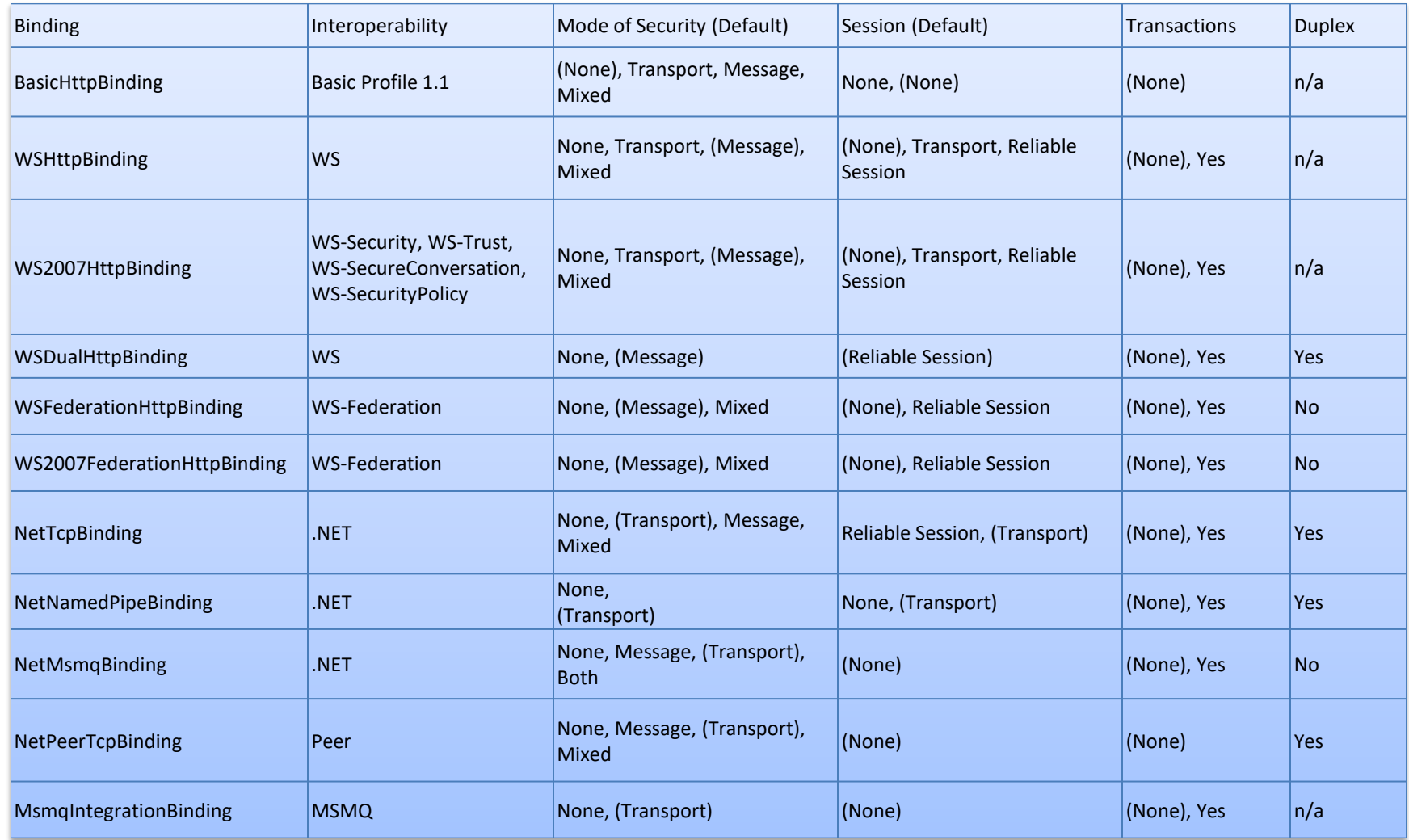

#### **Interoperability**

- Channel protocols determine interoperability with other platforms:
	- BasicHttpBinding ➔ universal interoperability
	- $-$  WSHttpBinding  $\rightarrow$  platforms that use ws extensions
	- $-$  NetTcpBinding  $\rightarrow$  .Net on both ends
	- $-$  MSMQ  $\rightarrow$  WCF to pre WCF windows platforms

#### **Service Behaviors**

- Instancing:
	- **Singleton**: one instance for all clients
	- **Per call**: one instance per service call
	- **Private session**: one instance per client session
	- **Shared session**: one instance per session shared between clients
- Concurrency models for instances:
	- **Single**: one thread at a time accesses instance
	- **Multiple**: more than one thread may enter instance
	- **Reentrant**: threads make recursive calls without deadlock

#### **Other Service Behaviors**

- Throttling:
	- Limits on number of messages, instances, and threads a service can process simultaneously
- Error handling:
	- Options to handle, let framework handle, and report to client
- Metadata:
	- Services can be self-describing, providing MEX endpoints
- Lifetime:
	- Can specify session duration, service operations to initiate sessions and others to terminate sessions
- Security:
	- Can specify message confidentiality, integrity, authentication, authorization, auditing, and replay detection.

#### **Structuring Service Code**

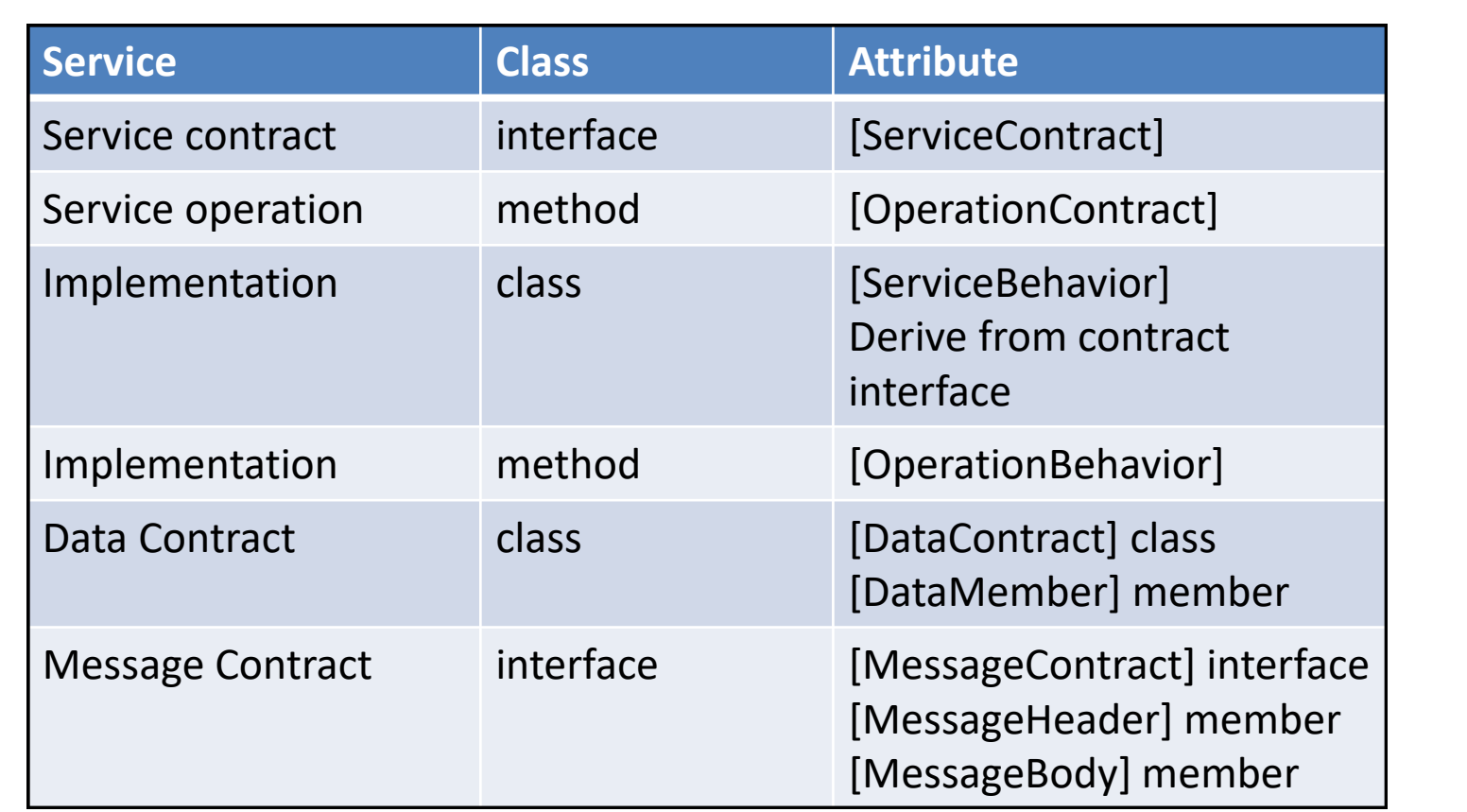

#### **Building Clients**

- There are three ways to build a client's proxy:
	- Hand craft a proxy using ClientBase<ServiceType> as we did in **BasicService-Declarative**
	- Create a proxy programmatically with the ChannelFactory<ServiceContract>, as we did in **SelfHosted\_StringsService**
	- Create a proxy with SrvcUtil. It also uses ClientBase<ServiceType> but adds a lot of other stuff as well.

### **Building Clients**

- Build proxy with svcutil
	- Visual Studio will do that if you add a service or web reference
	- Proxy code is in a subdirectory under the project.
- Add proxy code to project
- Add "using System.ServiceModel" to client code
- Build and run

#### **Generating Proxies**

- SvcUtil.exe generates code:
	- from a mex endpoint: svcutil <http://localhost/myService>
	- from WSDL or XSD files: svcutil myService.wsdl
- SvcUtil.exe generates WSDL and XSD files from a service library:
	- svcutil myService.dll

#### **Building Proxy Programmatically**

- WSHttpBinding binding = new WSHttpBinding();
- Uri address = http://Odysseus:4040/ICommService;
- ICommService proxy = ChannelFactory<IContract>.CreateChannel(binding, address);
- Message msg = new Message();
- msg.text = "a message";
- proxy.PostMessage(msg);

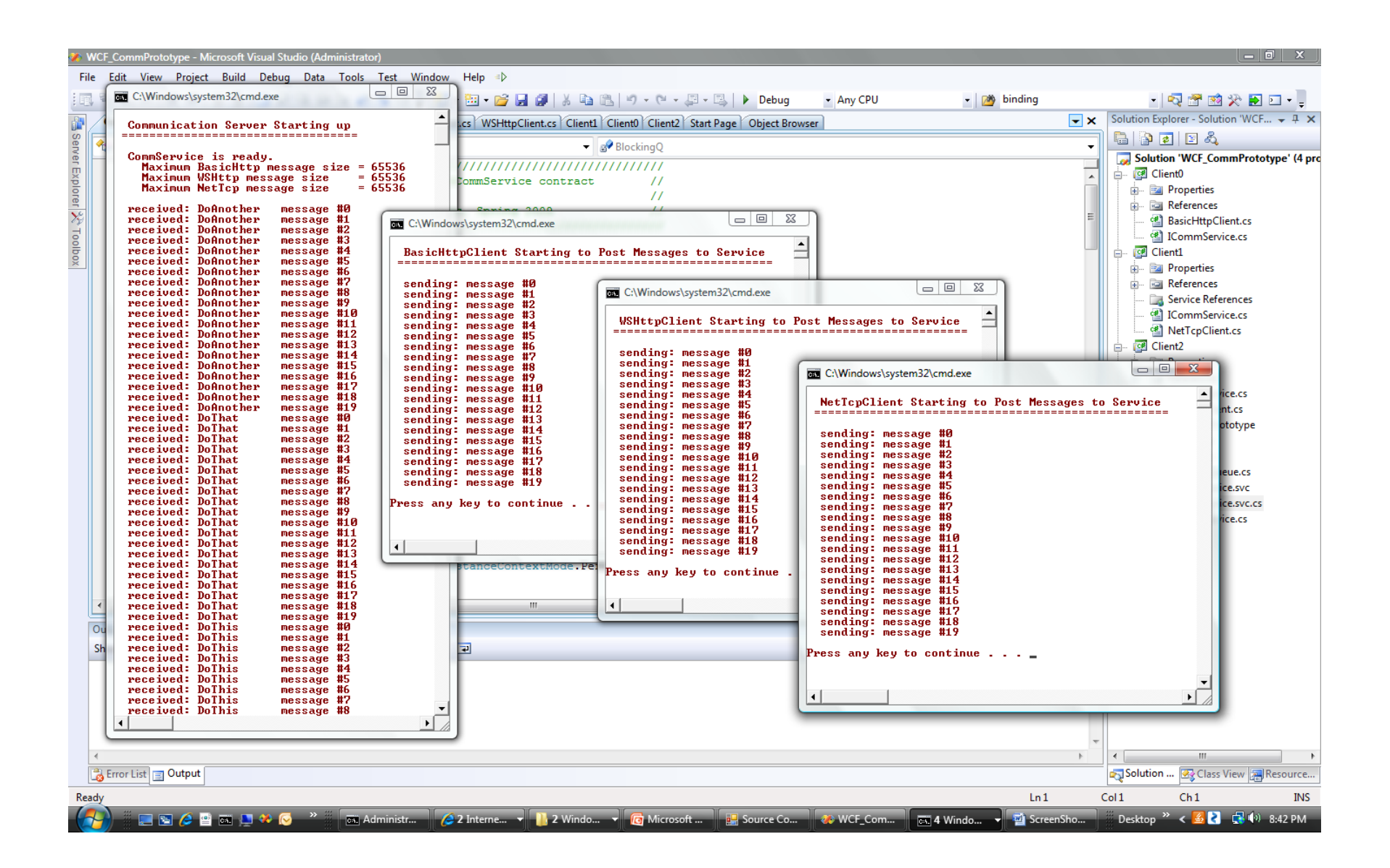

#### **References**

- Setting up Reference Code
- Web References
- Tutorials

#### **Microsoft WCF Samples are useful, but NOTE !!!**

- WCF Samples won't run unless you:
	- Install a digital certificate (can be self-signed), part of setup
	- Run Visual Studio as Administrator (in Win8, Win7, Vista)
- Setup steps
	- [One-Time Setup for WCF](http://msdn.microsoft.com/en-us/library/vstudio/ms751527(v=vs.110).aspx)
	- IIS7 doesn't include a folder of scripts used by setup so you have to add IIS6 compatibility which creates the script folder
	- There are a number of Windows features you need to turn on to make the samples work – see next slide.

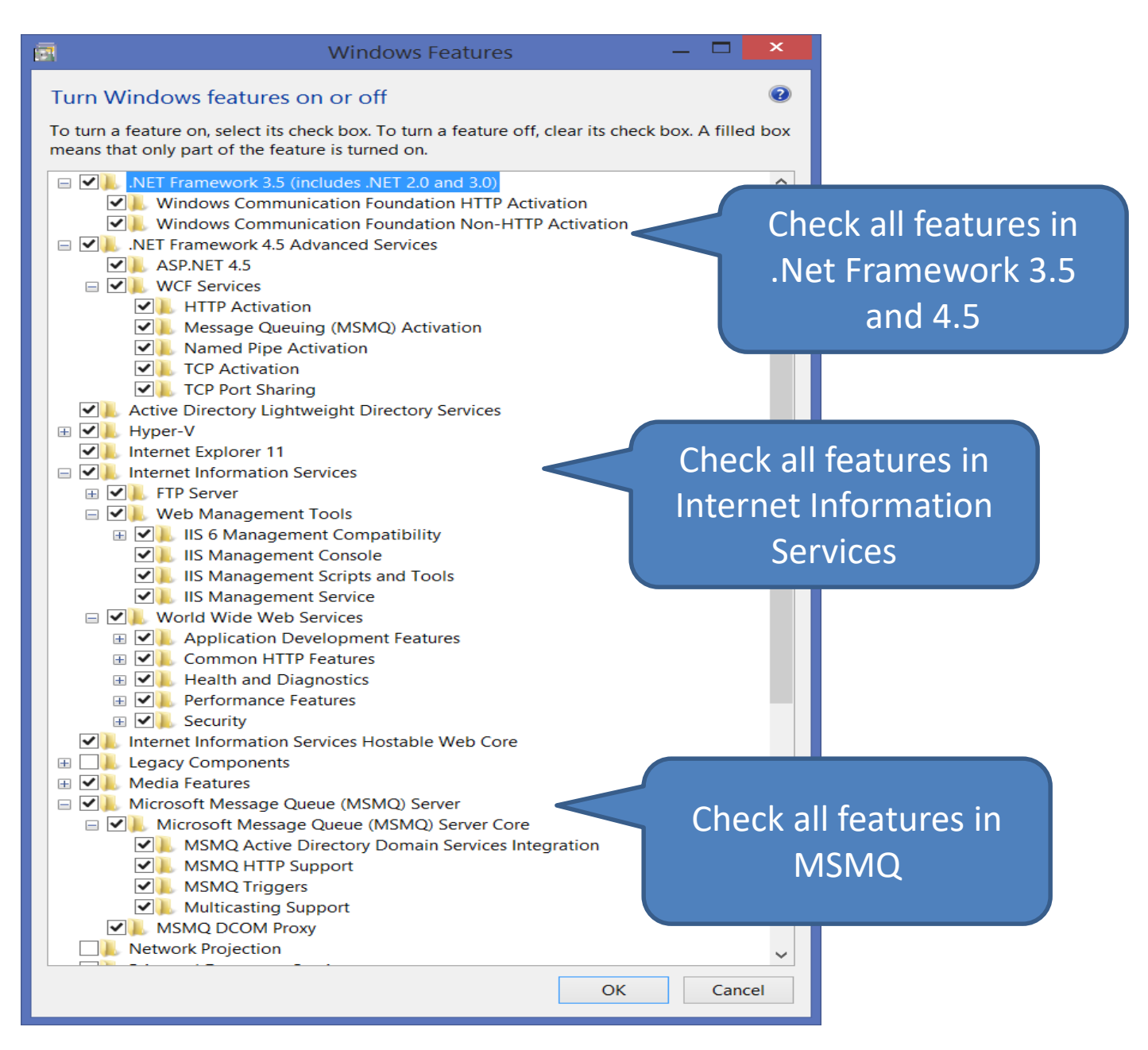

#### **Primary Book References**

- Pro C# 6.0 and the .Net 4.6 Platform, Andrew Troelsen, Apress,
	- Excellent introduction
- Programming WCF Services, 2<sup>nd</sup> Edition, Juval Lowy, O'Reilly, 2009
	- More up-to-date details than many of the others
- Inside Windows Communication Foundation, Justin Smith, Microsoft Press, 2007
	- Covers some of the plumbing, e.g., messaging and service host details
- Microsoft Windows Communication Foundation, Step by Step, John Sharp, Microsoft Press, 2007
	- Practical discussion with examples for securing communication

#### **Primary Web References**

- [MSDN WCF Root Page](http://msdn2.microsoft.com/en-us/library/ms735119.aspx)
- [WCF Feature Details](http://msdn2.microsoft.com/en-us/library/ms733103.aspx)
- [MSDN WCF Architecture Overview](http://msdn.microsoft.com/en-us/library/aa480210.aspx)
- [Microsoft WCF Samples Setup](http://msdn.microsoft.com/en-us/library/ms751527.aspx)
- [Self-signed certificates, finding keys, ... Petar](http://blogs.vertigo.com/personal/petar/Blog/Lists/Posts/Post.aspx?ID=60) Vucetin blog
- Makecert [Certificate Creation Tool](http://msdn.microsoft.com/en-us/library/bfsktky3(v=vs.110).aspx)
- [Distributed .NET Learn ABCs Of Programming WCF](http://msdn2.microsoft.com/en-us/magazine/cc163647.aspx)
- [Service Station Serialization in Windows Communication Foundation](http://msdn2.microsoft.com/en-us/magazine/cc163569.aspx)
- [Service Station WCF Messaging Fundamentals](http://msdn2.microsoft.com/en-us/magazine/cc163447.aspx)
- [Windows Communication Foundation Glossary](http://msdn2.microsoft.com/en-us/library/bb675151.aspx)
- [Windows Communication Foundation Tools](http://msdn2.microsoft.com/en-us/library/ms732015.aspx)
- [Tutorials on WCF, WPF, and more](http://www.diranieh.com/)
- [A Performance Comparison](http://msdn2.microsoft.com/en-us/library/bb310550.aspx)
- [Security in WCF](http://msdn.microsoft.com/msdnmag/issues/06/08/securitybriefs/default.aspx)

### **References – Activation & Channels**

- [How to Access WCF Services with One-Way and Request-Reply Contracts](http://msdn2.microsoft.com/en-us/library/ms732232.aspx)
- [How to Access Services with a Duplex Contract](http://msdn2.microsoft.com/en-us/library/ms731935.aspx)
- [Sessions, Instancing, and Concurrency](http://msdn2.microsoft.com/en-us/library/ms731193.aspx)
- [WCF Essentials Instance Management](http://msdn.microsoft.com/msdnmag/issues/06/06/wcfessentials/default.aspx)
- [WCF Essentials One-Way Calls, Callbacks, Events](http://msdn.microsoft.com/msdnmag/issues/06/10/WCFEssentials/default.aspx)

#### **References – Web Model**

- [How to Create a Basic Web-Style Service](http://msdn2.microsoft.com/en-us/library/bb412178.aspx)
- [WCF Web Programming Model Overview](http://msdn2.microsoft.com/en-us/library/bb412172.aspx)
- [Web Programming Model](http://msdn2.microsoft.com/en-us/library/bb412169.aspx)
- [WCF Web Programming Object Model](http://msdn2.microsoft.com/en-us/library/bb412204.aspx)
- [WCF Syndication HTTP Programming with WCF and the .NET Framework](http://msdn2.microsoft.com/en-us/magazine/cc135976.aspx) 3.5
- [Creating WCF AJAX Services without ASP.NET](http://msdn2.microsoft.com/en-us/library/bb885100.aspx)
- [Creating WCF Services for ASP.NET AJAX](http://msdn2.microsoft.com/en-us/library/bb412167.aspx)

#### **References – Building Clients**

- [Accessing Services Using a Client](http://msdn2.microsoft.com/en-us/library/ms733912.aspx)
- [Clients](http://msdn2.microsoft.com/en-us/library/ms734653.aspx)
- [Client Architecture](http://msdn2.microsoft.com/en-us/library/ms729718.aspx)
- [Client Configuration](http://msdn2.microsoft.com/en-us/library/ms731745.aspx)
- [Call WCF Service Operations Asynchronously](http://msdn2.microsoft.com/en-us/library/ms730059.aspx)
- [A Performance Comparison](http://msdn2.microsoft.com/en-us/library/bb310550.aspx)
- [Security in WCF](http://msdn.microsoft.com/msdnmag/issues/06/08/securitybriefs/default.aspx)
- [File-streaming with a few comments about file chunking](http://kjellsj.blogspot.com/2007/02/wcf-streaming-upload-files-over-http.html)

## *End of Presentation*